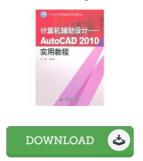

## Practical computer-aided design-AutoCAD 2010 Tutorial

## **Book Review**

Thorough guide! Its this sort of very good study. Yes, it really is play, nonetheless an interesting and amazing literature. You may like the way the blogger create this ebook. (Dameon Hettinger)

**PRACTICAL COMPUTER-AIDED DESIGN-AUTOCAD 2010 TUTORIAL** - To download **Practical computer-aided design-AutoCAD 2010 Tutorial** PDF, make sure you refer to the web link beneath and save the document or get access to additional information which are highly relevant to Practical computer-aided design-AutoCAD 2010 Tutorial ebook.

## » Download Practical computer-aided design-AutoCAD 2010 Tutorial PDF «

Our website was introduced having a wish to serve as a comprehensive on the web computerized local library that provides use of great number of PDF guide selection. You will probably find many different types of e-book and also other literatures from your paperwork data bank. Certain preferred subject areas that distribute on our catalog are popular books, solution key, assessment test questions and answer, guide paper, training guideline, quiz trial, end user handbook, owners guide, service instruction, repair handbook, etc.

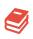

All ebook packages come as is, and all privileges remain with all the writers. We've ebooks for each issue available for download. We also provide a great collection of pdfs for learners faculty guides, including educational schools textbooks, kids books which can help your youngster to get a degree or during school lessons. Feel free to sign up to possess entry to one of the greatest choice of free e-books. Register today!

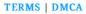